RAMALHO\_STEMNESS\_UP

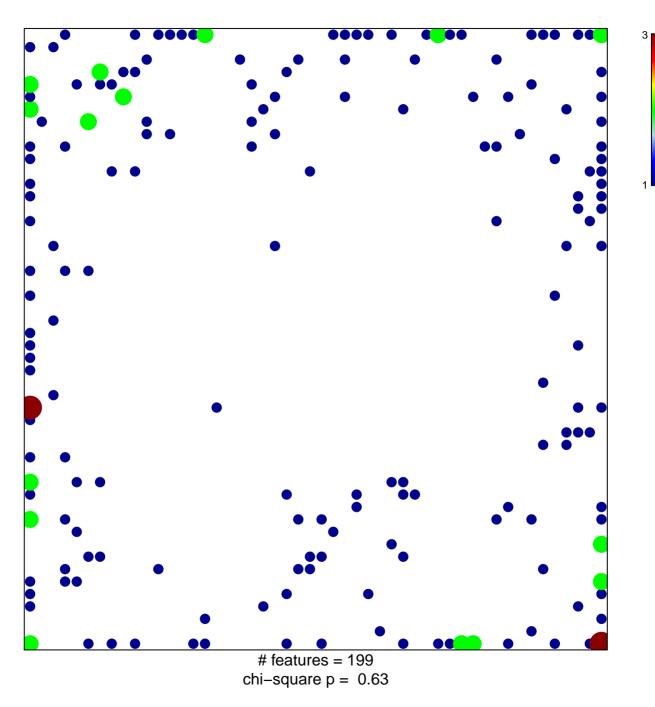

## RAMALHO\_STEMNESS\_UP

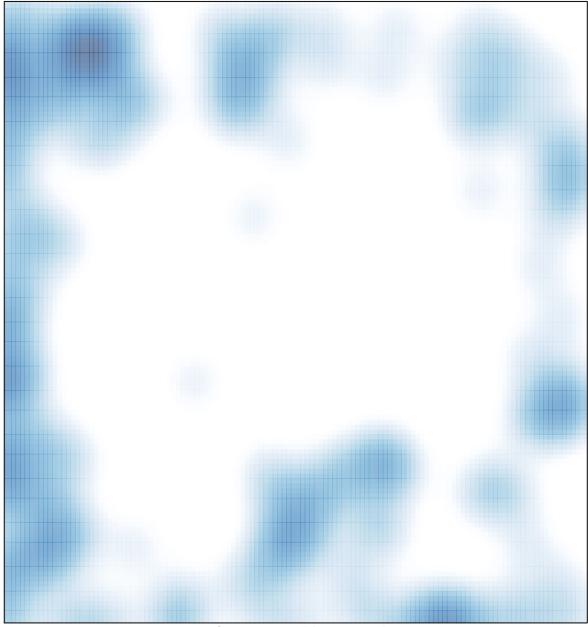

# features = 199 , max = 3